#### Optimizing Large Reductions in BerkeleyGW on GPUs Using OpenMP and OpenACC

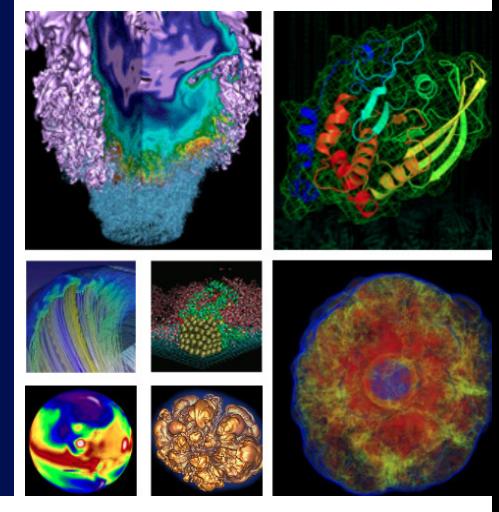

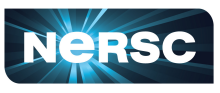

**National Energy Research Scientific Computing Center** 

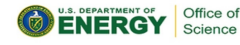

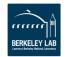

#### [rgayatri@lbl.gov, cjyang@lbl.gov](mailto:rgayatri@lbl.gov, cjyang@lbl.gov)

## Rahulkumar Gayatri, Charlene

Yang

National Energy Research Scientific Computing Center Lawrence Berkeley National Laboratory

March 8, 2019

#### <span id="page-1-0"></span>Why Attend this Talk

- 5 of the top 10 supercomputers are using NVIDIA GPUs
- Most of the codes optimized for CPUs have to now be rewritten for GPUs
- Compiler directive based approaches are attractive due to their ease of use ◦ Port incrementally for big codes
- This talk would provide a detailed analysis of the current state of the directive based programming models
	- Their performance compared to optimized CUDA code
	- Supported compilers
	- Differences in compiler implementations

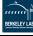

#### <span id="page-2-0"></span>Outline of the Presentation

- BerkeleyGW, a material science code
	- General Plasmon Pole (GPP), a mini-app
- Baseline CPU implementation
- GPU programming models (OpenMP, OpenACC, CUDA)
- GPP on GPU
	- Naive implementation
	- Optimized implementation
	- Compare approaches and performance of each implementation
- Backport GPU implementation on CPU for performance portability

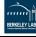

#### <span id="page-3-0"></span>BerkeleyGW

- The GW method is an accurate approach to simulate the excited state properties of materials
	- What happens when you add or remove an electron from a system
	- How do electrons behave when you apply a voltage
	- How does the system respond to light or x-rays
- Extract stand alone kernels that could be run as mini-apps

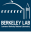

#### <span id="page-4-0"></span>General Plasmon Pole (GPP)

- Mini-app from BerkeleyGW
	- Computes the electron self-energy using the General Plasmon Pole approximation
- Characteristics of GPP
	- Reduction over a series of double complex arrays involving multiply, divide and add instructions (partial FMA)
	- $\circ$  For typical calculations, it evaluates to an arithmetic intensity (Flops/Byte) between 1-10, i.e., the kernel has to be optimized for memory locality and vectorization/SIMT efficiency

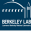

#### <span id="page-5-0"></span>Complex Number Class

- BerkeleyGW consist of double-complex number calculation
- std::complex difficulties
	- Performance issues
	- Difficult to vectorize
	- Cannot offload operations onto the device using OpenMP 4.5
- Thrust::complex
	- Challenges in offloading complex operator routines on device
- Built an in-house complex class
	- 2-doubles on CPU
	- double2 vector type on GPU

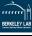

#### <span id="page-6-0"></span>GPP pseudo code - reduction in the innermost loop

#### Code

```
for(X){ // X = 512
 for(N){ // N = 1638for(M){ // M = 32768
     for(int iw = 0; iw < 3; ++iw){
       //Some computation
       output[iw] += ...}
   }
  }
}
```
- Memory O(2GBs)
- Typical single node problem size
- output double complex

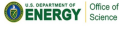

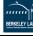

# GPP On CPU

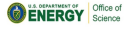

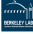

#### <span id="page-8-0"></span>OpenMP 3.0 parallelization of GPP

```
#pragma omp parallel for
   reduction(output re[0-2], output im[0-2]
for(X)for(N)for(M){ //Vectorize
      for(int iw = 0; iw < 3; ++iw){ //Unroll
        //Store local
      }
    }
    for(int iw = 0; iw < 3; ++iw){
      output_re[iw] += ...output\_im[iw] += ...
    }
  }
}
```
- Unroll innermost iw-loop
- Vectorize M-loop
- Collapse increased the runtime by 10%
- Check compiler reports (intel/2018) to guarantee vectorization and unrolling
- Flatten arrays into scalars with compilers that do not support array reduction

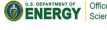

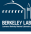

#### <span id="page-9-0"></span>Runtime of GPP on Cori

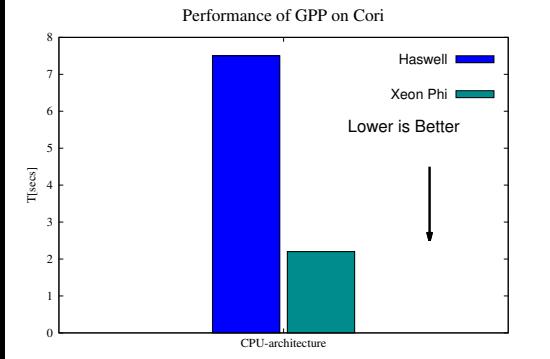

- ◆ Performance numbers from Cori<br>at NERSC,LBL<br>
△ Haswell at NERSC,LBL
	- Haswell
	- Xeon Phi
	- intel/2018 compilers
	- A perfect scaling would allow a KNL execution to be  $4 \times$  faster than Haswell
		- KNL implementation of GPP is approximately  $3.5\times$  faster than Haswell

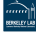

#### <span id="page-10-0"></span>Runtime of GPP on Cori

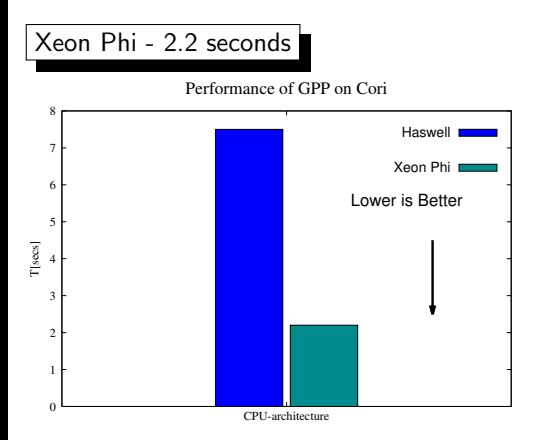

- Performance numbers from Cori at LBNL
	- Haswell
	- Xeon Phi
- intel/2018 compilers
- A perfect scaling would allow a KNL execution to be  $4\times$  faster than Haswell
	- KNL implementation of GPP is 3× faster than Haswell

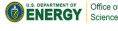

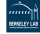

# GPP On GPU

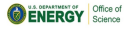

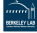

#### <span id="page-12-0"></span>GPU Hardware

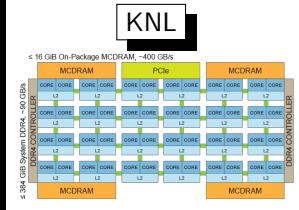

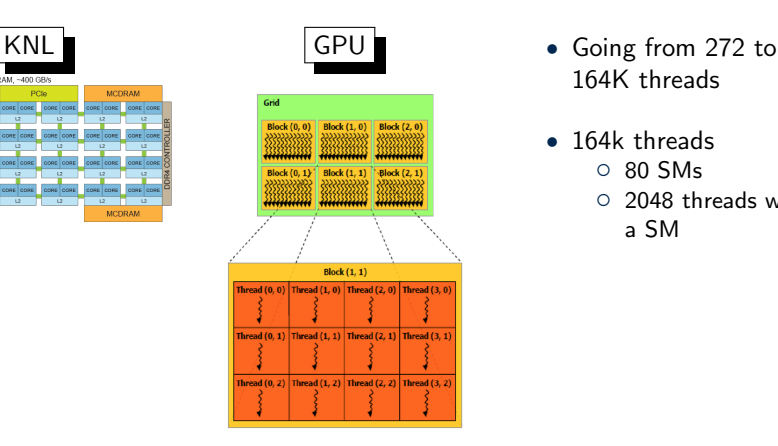

- 164K threads
- 164k threads
	- 80 SMs
	- 2048 threads within a SM

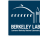

### <span id="page-13-0"></span>Programming Models used to port GPP on GPU

- OpenMP 4.5
	- Cray
	- XL(IBM)
	- Clang
	- GCC
- OpenACC
	- PGI
	- Cray
- CUDA

#### Volta GPU available on Cori and Summit

#### Target architecture - Volta

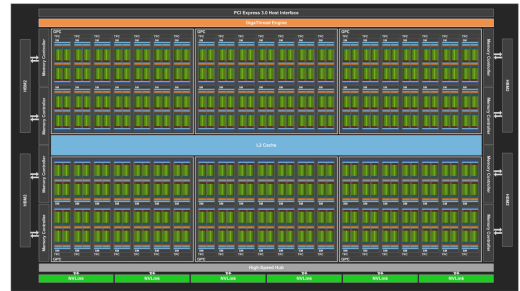

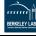

## <span id="page-14-0"></span>OpenMP offloading to GPU

#### • OpenMP 4.5

- Cray
- XL(IBM)
- Clang
- GCC
- OpenACC
	- PGI
	- Cray
- CUDA

#### Volta GPU available on Cori and Summit

#### Target architecture - Volta

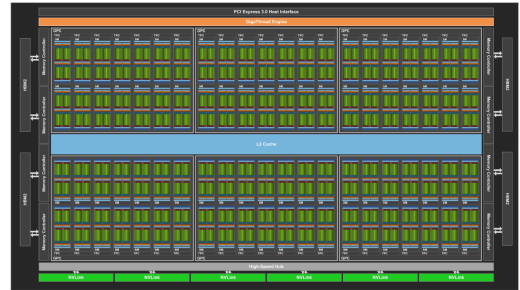

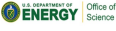

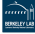

#### <span id="page-15-0"></span>OpenMP directives to offload code-blocks onto GPUs

Directives to distribute work across GPU threads

- target − offload the code−block on to the device
- teams − spawn one or more thread team

distribute − distribute iterations of the loops onto master threads of the team

parallel for – distribute loop iterations among threads in a threadblock

simd − implementation dependent on compilers

#pragma omp target teams distribute for() //Distribute the loop across threadblocks #pragma omp parallel for for() //Distribute the loop across threads within a threadblock

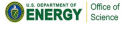

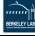

## <span id="page-16-0"></span>OpenMP 4.5 directives to move data from device to host

Allocate and delete data on the device

#pragma omp target enter data map(alloc: list−of−data−structures[:]) #pragma omp target exit data map(delete: list−of−data−structures[:])

Update data on device and host

#pragma omp target update to/from (list−of−data−structures[:]) to − HostToDevice from – DeviceToHost

Clauses to use with **target** directives

map(to:...) map(from:...) map(tofrom:...)

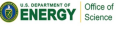

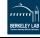

## <span id="page-17-0"></span>OpenMP 4.5 directives to offload routines on the device

#### Routines

#pragma omp declare target void foo(); #pragma omp end declare target

Not necessary if routines are inlined

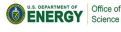

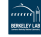

### <span id="page-18-0"></span>Naive OpenMP 4.5 implementation of GPP

```
#pragma omp target teams distribute
   map(to:...)map(tofrom:output re[0-2], output im[0-2])
for(X)#pragma omp parallel for
 for(N){
   for(M)for(int iw = 0; iw < 3; ++iw){
       //Store local
     }
   }
 for(int iw = 0; iw < 3; ++iw){
#pragma omp atomic
   output_re[iw] += ...#pragma omp atomic
   output\_im[iw] += ...
 }
}
```
- Distribute **M-loop** across threadblocks
- Distribute **N-loop** among threads in a threadblocks
- No array reduction with OpenMP 4.5 directives. Hence use atomic to maintain correctness
- Parallelizing **M-loop** increases overhead of synchronization

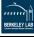

#### <span id="page-19-0"></span>Optimized implementation with OpenMP 4.5

```
#pragma omp target enter data
map(alloc:input[0:X])
#pragma omp target update input[0:X])
#pragma omp target teams distribute \
parallel for collapse(2) \
reduction(+:output_re(0,1,2), output_in(0,1,2))for(X)for(N){
    for(M)for(int iw = 0; iw < 3; ++iw){
        //Store local
      }
    }
    output_re(0,1,2) += \ldotsoutput\_im(0,1,2) \text{ += } ...}
}
#pragma omp target exit data map(delete:input)
```
- XL, Clang, Cray and GCC gave the best performance with the same parallelization technique
	- Collapse N and M loops and distribute them across threadblocks and threads within a block
- Memory allocation improved the performance of the kernel by 10%

◦ #pragma omp target enter/exit data

- Reduction gave a  $3\times$  boost in the performance
	- Flatten arrays to scalars

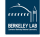

#### <span id="page-20-0"></span>Performance of GPP on V100 with OpenMP 4.5

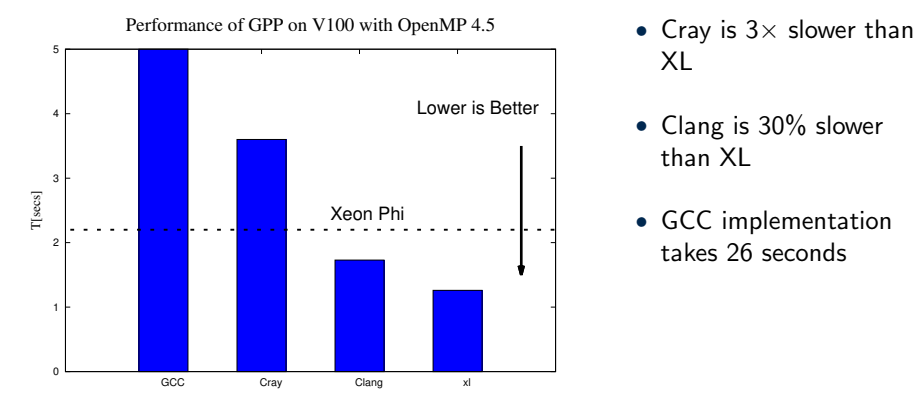

- XL
- Clang is 30% slower than XL
- GCC implementation takes 26 seconds

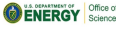

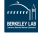

#### <span id="page-21-0"></span>OpenMP 4.5 directives map onto hardware

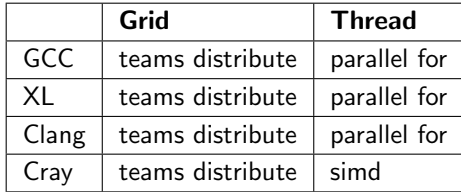

#### Table 1: OpenMP 4.5 mapping onto GPU hardware

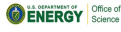

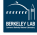

### <span id="page-22-0"></span>Optimized implementation with XL

```
#pragma omp target enter data
    map(alloc:input[0:X])
#pragma omp target teams distribute \
  parallel for collapse(2) \
  map(to:input[0:X]) \ \ \wedgereduction(+:output_re(0,1,2), output_in(0,1,2))for(X)for(N){
    for(M)for(int iw = 0; iw < 3; ++iw){
        //Store local
      }
    }
    output_re(0,1,2) += \ldotsoutput\_im(0,1,2) += ...
  }
}
#pragma omp target exit data map(delete:input)
```
- Did not support class operators in older versions.
- Variables passed to the reduction clause should not be passed to any other clause in the same directive
- All data accessed inside the target region has to be passed via a **map** clause
- simd has no effect

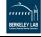

#### <span id="page-23-0"></span>Optimized implementation with Clang

```
#pragma omp target enter data
   map(alloc:input[0:X])
#pragma omp target update input[0:X])
#pragma omp target teams distribute \
 parallel for collapse(2) \
map(tofrom:output_re(0,1,2), output_in(0,1,2))reduction(+:output_re(0,1,2), output_in(0,1,2))for(X)for(N)for(M){
      for(int iw = 0; iw < 3; ++iw){
        //Store local
     }
   }
    output_re(0,1,2) += \ldotsoutput\_im(0,1,2) += ...}
}
#pragma omp target exit data map(delete:input)
```
- Data allocated on the device using OpenMP 4.5 directives need not be passed via **map** clauses
- Variables passed to the reduction clause have to also be passed to **map** clauses

**VERGY** Science

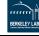

#### <span id="page-24-0"></span>Optimized Cray implementation

```
#pragma omp target enter data
map(alloc:input[0:X])
#pragma omp target update input[0:X])
#pragma omp target teams distribute \
    simd collapse(2) \
map(tofrom:output_re(0,1,2), output_in(0,1,2))reduction(+:output_re(0,1,2), output_in(0,1,2))for(X)for(N)for(M){
      for(int iw = 0; iw < 3; ++iw){
        //Store local
      }
    }
    output_re(0,1,2) += \ldotsoutput\_im(0,1,2) \leftarrow \dots}
}
#pragma omp target exit data map(delete:input)
```
- **parallel for** is executed sequentially inside the **target** region
- simd distributes loop across threads of a threadblock
- **reduction** variables have to be passed to the **map** clauses
- Previously allocated data allocated need not be passed via the **map** clauses
- **printf** is not supported inside routines annotated with declare target

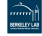

### <span id="page-25-0"></span>Optimized GCC implementation

```
#pragma omp target enter data
map(alloc:input[0:X])
#pragma omp target teams distribute \
   parallel for collapse(2) \
map(tofrom:output_re(0,1,2), output_in(0,1,2))reduction(+:output_re(0,1,2), output_in(0,1,2))for(X)for(N){
   for(M)for(int iw = 0; iw < 3; ++iw){
        //Store local
      }
   }
   output_re(0,1,2) += \ldotsoutput\_im(0,1,2) += ...
  }
}
#pragma omp target exit data map(delete:input)
```
- simd gives compiler error
- If data is allocated beforehand using **data map** (alloc:...) clauses, they need not be passed to **map** clauses again
- Variables passed to the reduction clause have to also be passed to **map** clauses

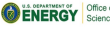

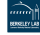

#### <span id="page-26-0"></span>Cheat Sheet of Do's and Dont's

#### • XL

- Everything accessed inside the target region has to be mapped explicitly via map clauses
	- $\triangleright$  Even if they are allocated on the device beforehand
- Do not pass the same data to two different clauses in the same directive
	- $\triangleright$  Even if one of them is a **reduction** clause
- Clang, GCC, Cray
	- $\circ$  Always pass the directionality information to the reduction variables via map clauses
- GCC Do not use simd

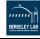

### <span id="page-27-0"></span>OpenACC offloading to GPU

- OpenMP
	- Cray
	- XL(IBM)
	- Clang
	- GCC
- OpenACC
	- PGI
	- Cray
- CUDA

#### Target architecture - Volta

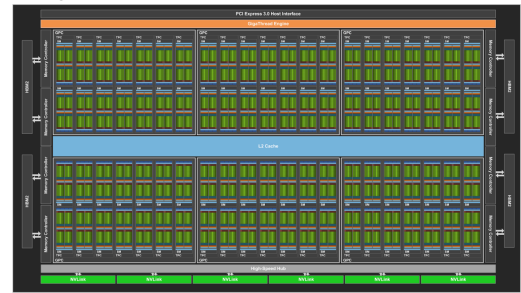

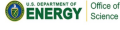

GTC 2019 Rahul (NERSC-LBL) March 8, 2019 28 / 41

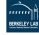

#### <span id="page-28-0"></span>OpenACC directive map on GPU

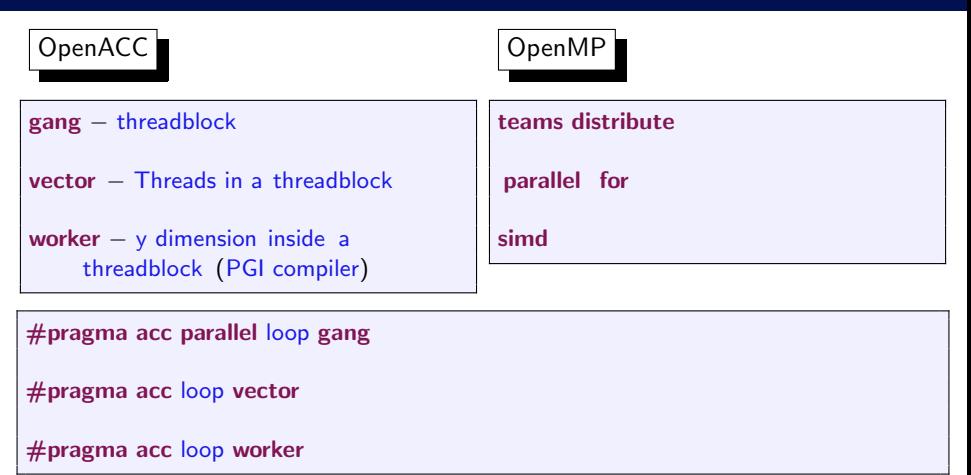

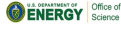

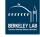

#### <span id="page-29-0"></span>OpenACC directives for memory movement

#pragma acc enter data copyin

#pragma acc enter data copyout

#pragma acc enter data copy

#pragma acc enter data create(...)

#pragma acc exit data delete(...)

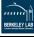

#### <span id="page-30-0"></span>Optimized GPP implementation with PGI OpenACC

```
#pragma acc enter data create
  copyin(input[0:X])
#pragma acc enter data update
  device(input[0:X]
#pragma acc parallel loop gang collapse(2)
  present(input) \
  reduction(+:output_re(0,1,2), output_in(0,1,2))for(X)for(N)#pragma acc loop vector\
  reduction(+:output_re(0,1,2), output_in(0,1,2))for(M){
      for(int iw = 0; iw < 3; ++iw){
        //Store local
      }
    }
    output_re{0,1,2} += ...output\_im\{0,1,2\} += ...
  }
}
```
- Collapse X and N loops to distribute across threadblocks
- Distribute M loops across threads of a threadblock
- reduction required at gang and vector level since the output variables are updated by every thread.

**VERGY** Science

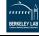

#### <span id="page-31-0"></span>Optimized GPP implementation with Cray OpenACC

```
#pragma acc enter data create copyin(input[0:X])
#pragma acc enter data update device(input[0:X]
#pragma acc parallel loop gang vector collapse(2)
  present(input[0:X]) \setminusreduction(+:output_re(0,1,2), output_in(0,1,2))for(X)for(N)for(M){
      for(int iw = 0; iw < 3; ++iw){
        //Store local
      }
    }
    output_re{0,1,2} += ...output\_im\{0,1,2\} += ...}
}
```
- Collapse Distribute X and N loops to distribute across threadblocks and threads within a block
- Dimensions of the data structures have to be passed to the **present** clause

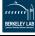

## <span id="page-32-0"></span>Cray and PGI implementations of GPP using OpenACC

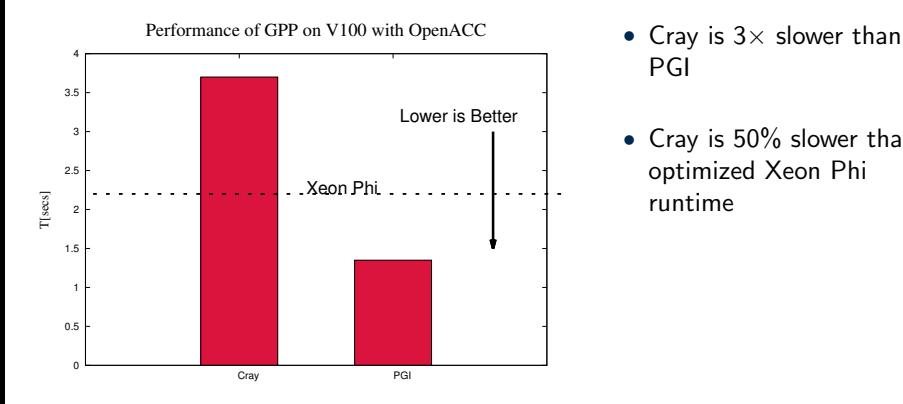

- PGI
- Cray is 50% slower than optimized Xeon Phi runtime

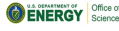

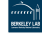

### <span id="page-33-0"></span>Performance comparison of all GPU implementations

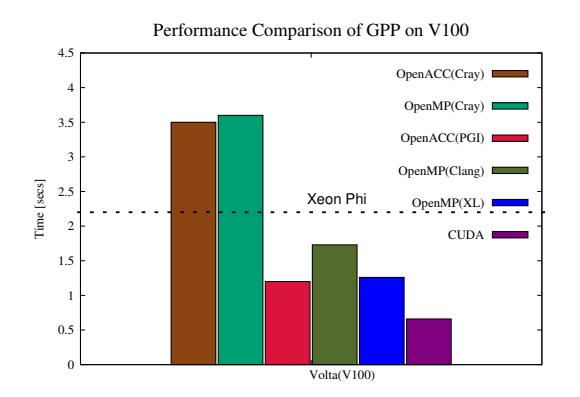

- Dashed line is Xeon Phi reference time
- Cray OpenMP and OpenACC give similar performance and is slower than Xeon Phi
- CUDA is  $2\times$  faster than the 2nd best implementation

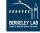

## <span id="page-34-0"></span>CUDA Implementation of GPP

#### CUDA

```
for(X){ // blockIdx.x
  for(N){ // blockIdx.y
    for(M){ // threadIdx.x
      for(int iw = 0; iw < 3; ++iw){
        //Store local
      }
    }
    output_re{0,1,2} += \ldots //Atomic
    Add
    output_im\{0,1,2\} += ... //Atomic
    Add
  }
}
```
- 2-dimensional grid for X and N loops
- Distribute M-loop across threads in a threadblock
- CUDA atomics to maintain correctness

```
dim3 numBlocks(X,N,1);
dim3 numThreads(64,1,1);
gpp_kernel<<<numBlocks, nunThreads>>>;
```
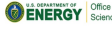

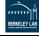

## <span id="page-35-0"></span>OpenMP loop re-reordering to match CUDA implementation

OpenMP

} }

} }

## **CUDA**

```
for(X) \{ // blockIdx.x
  for(N){ // blockIdx.y
    for(M){ // threadIdx.x
      for(int iw = 0; iw < 3; ++iw){
        //Store local
      }
    }
    output_re{0,1,2} += ... // Atomicoutput\_im\{0,1,2\} += \ldots //Atomic
  }
}
```

```
#pragma omp target teams distribute \
parallel for collapse(2) \
map(to:...)reduction(+:output_re0,1,2, output_im0,1,2)
for(N)for(X)for(M){
     for(int iw = 0; iw < 3; ++iw){
       //Store local
```
 $output_re{0,1,2} += ...$  $output\_im\{0,1,2\}$  += ...

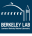

## <span id="page-36-0"></span>Performance of GPP implementations after loop reordering

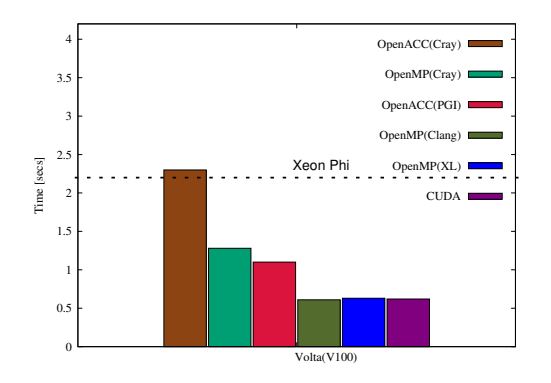

- OpenMP(XL and Clang) are  $2\times$  faster after loop re-ordering
- OpenACC(PGI) is 30% faster
- OpenACC(Cray) is  $3\times$ faster
- XL and Clang OpenMP similar to optimized CUDA

ERGY

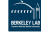

# Performance Portability

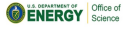

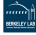

#### <span id="page-38-0"></span>Interpretation of OpenMP 4.5 dierctives on CPU

```
#pragma omp target enter data
    map(alloc:input[0:X])
#pragma omp target update input[0:X])
#pragma omp target teams distribute \
  parallel for collapse(2) \
map(tofrom:output_re(0,1,2), output_in(0,1,2))reduction(+:output_re(0,1,2), output_in(0,1,2))for(N)for(X)for(M){
      for(int iw = 0; iw < 3; ++iw){
        //Store local
      }
    }
    output_re(0,1,2) += ...output\_im(0,1,2) \leftarrow \dots}
}
#pragma omp target exit data map(delete:input)
  NERGY Office of
```
- intel/2018 compilers
- teams creates a single team and associates all threads to that team
	- Reverse the order of X and N loops and distribute them across threads
- Ignores other OpenMP 4.5 related directives, for example device memory allocation directives

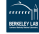

#### <span id="page-39-0"></span>Performance of GPU implementations on CPU

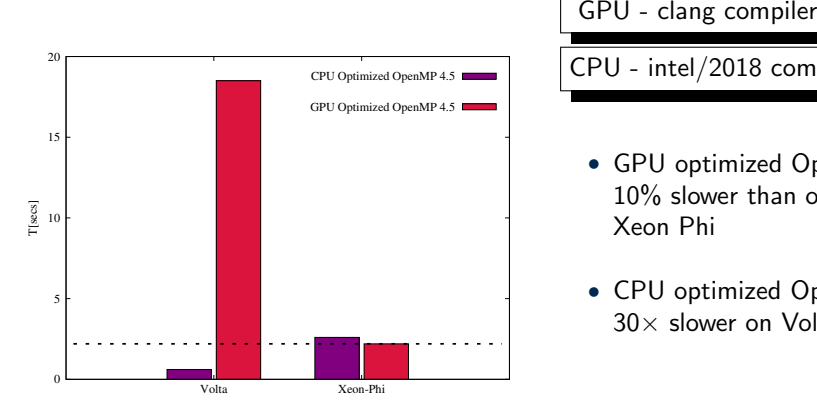

CPU - intel/2018 compilers

- GPU optimized OpenMP is 10% slower than optimized Xeon Phi
- CPU optimized OpenMP is  $30\times$  slower on Volta

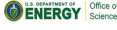

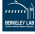

#### <span id="page-40-0"></span>Summary of the Presentation

- Multiple implementations of OpenMP offloading gave us close to optimized CUDA performance
	- Differences in Compiler interpretations of OpenMP 4.5 offload directives
- Loop reordering might provide benefits due to change in data access patterns
- OpenACC had difficulty in CPU-vectorization
- Portable code but not performance portable

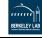